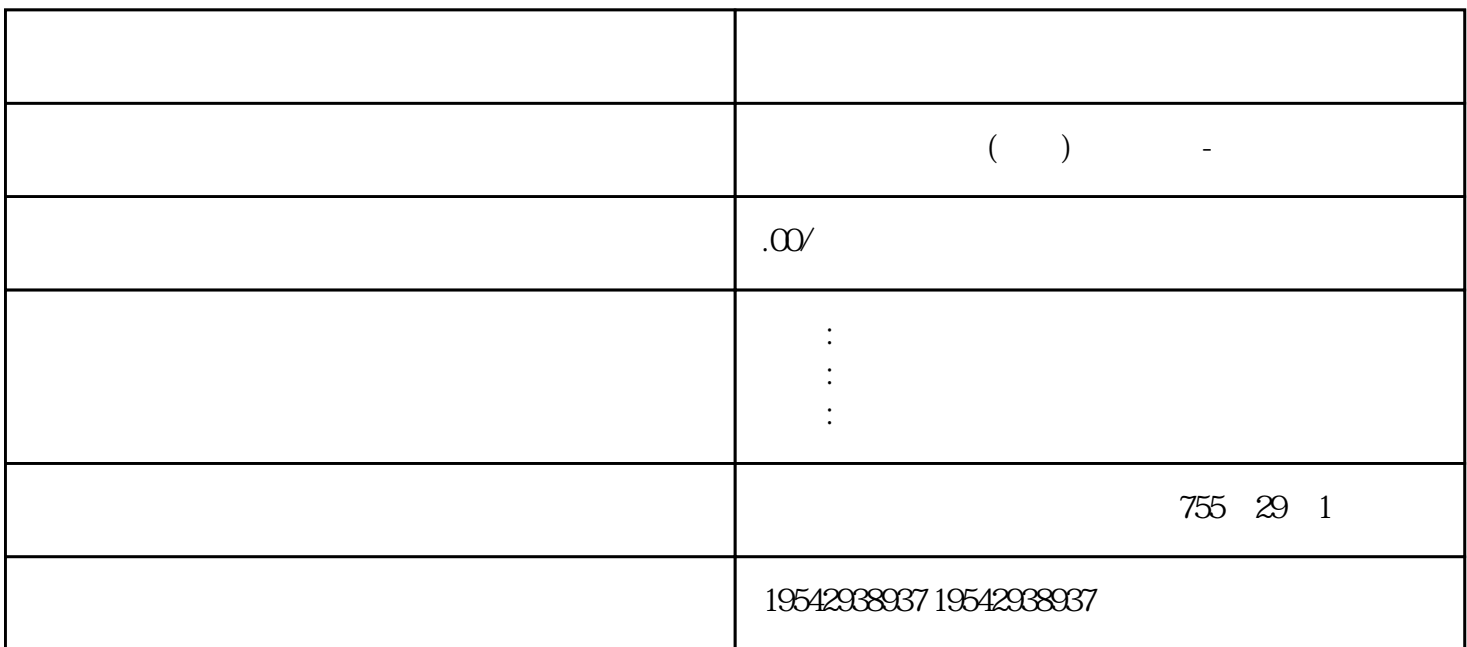

 $G110$ 

 $G120$ 

 $\ast$ 

 $31$ 

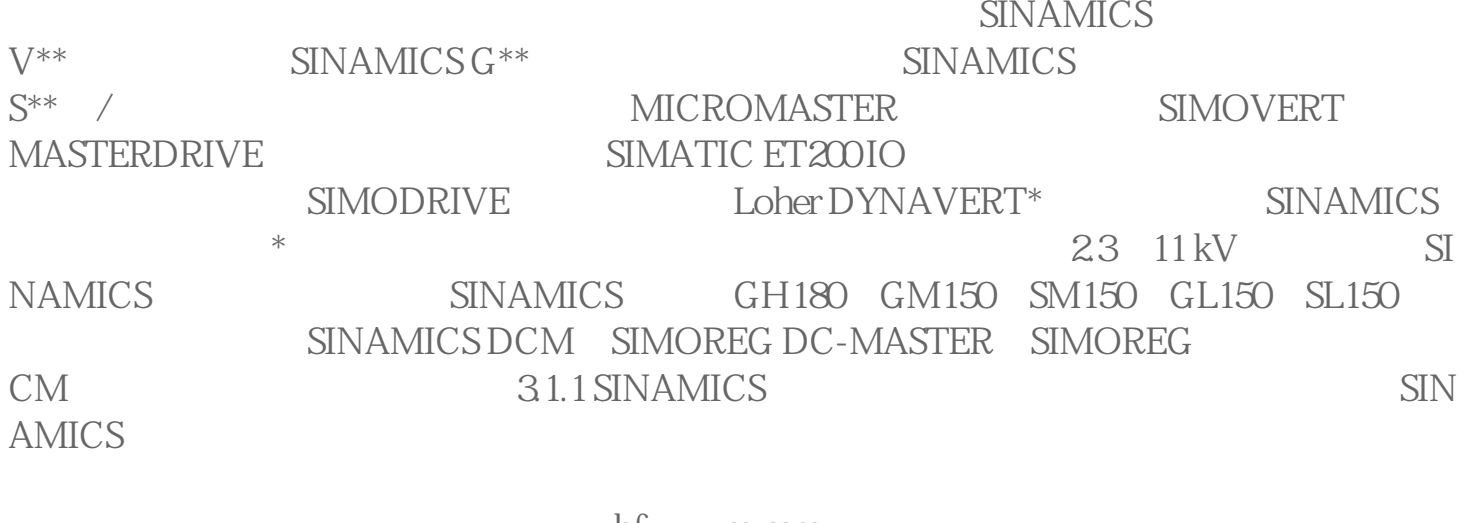

bfzy-xzm-ssm<br>PLC,

人,西门子电线,西门子电线电缆,西门子电线电缆,西门子电线电缆,西门子电线电缆

 $PLC$ ,

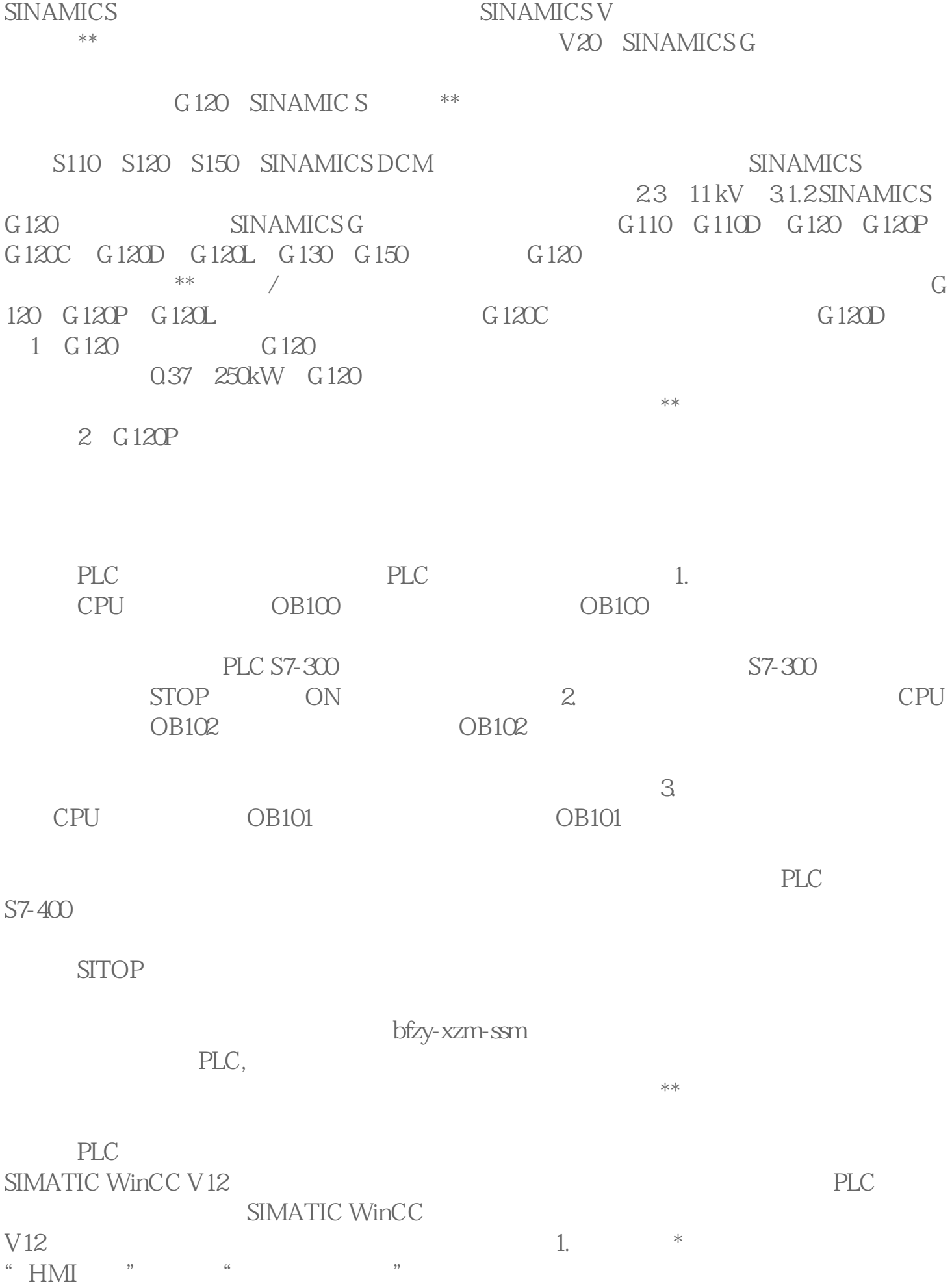

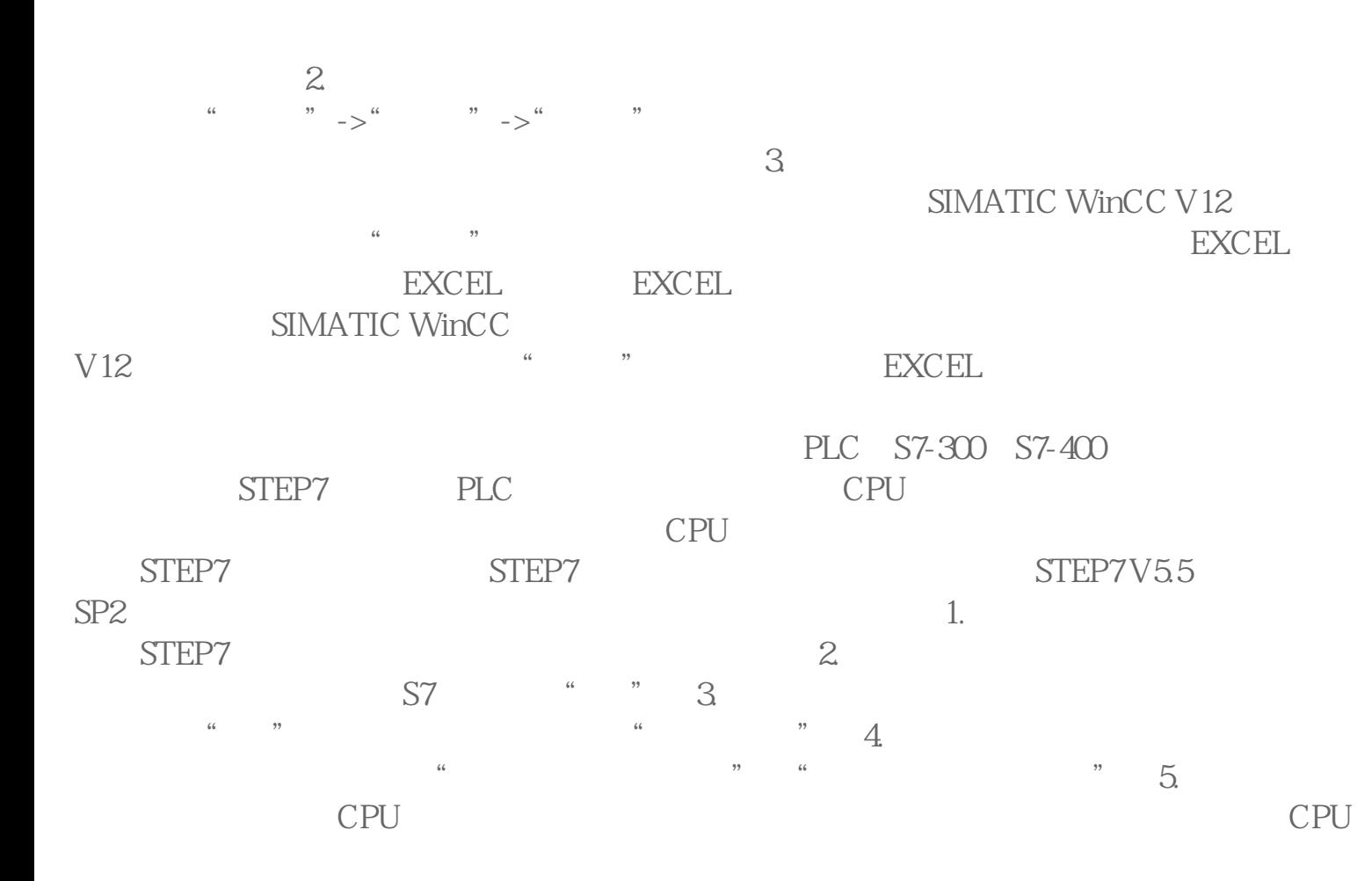

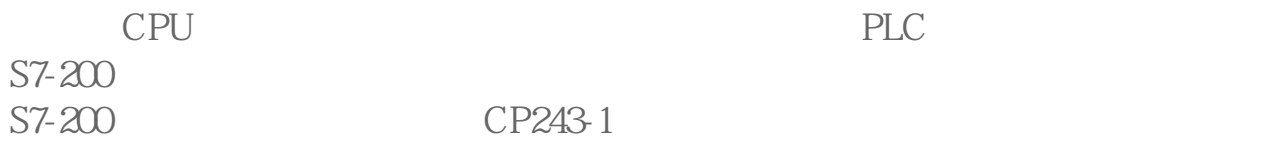